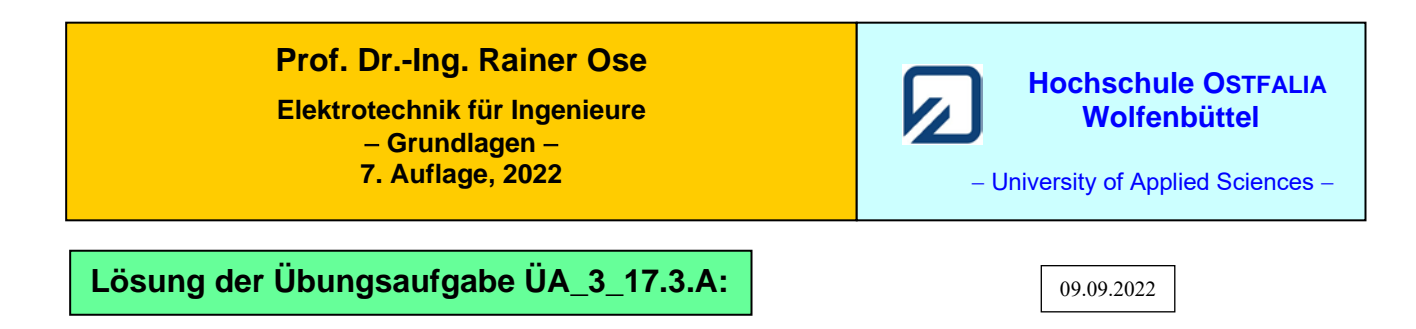

Für den Kern gilt die Magnetisierungskennlinie im Bild ÜA\_3\_17.3.A\_1. Die Daten dieser Kennlinie wurden messtechnisch ermittelt (siehe [14] Übungsbuch: Berechnungsbeispiele 17.13 und 17.14).

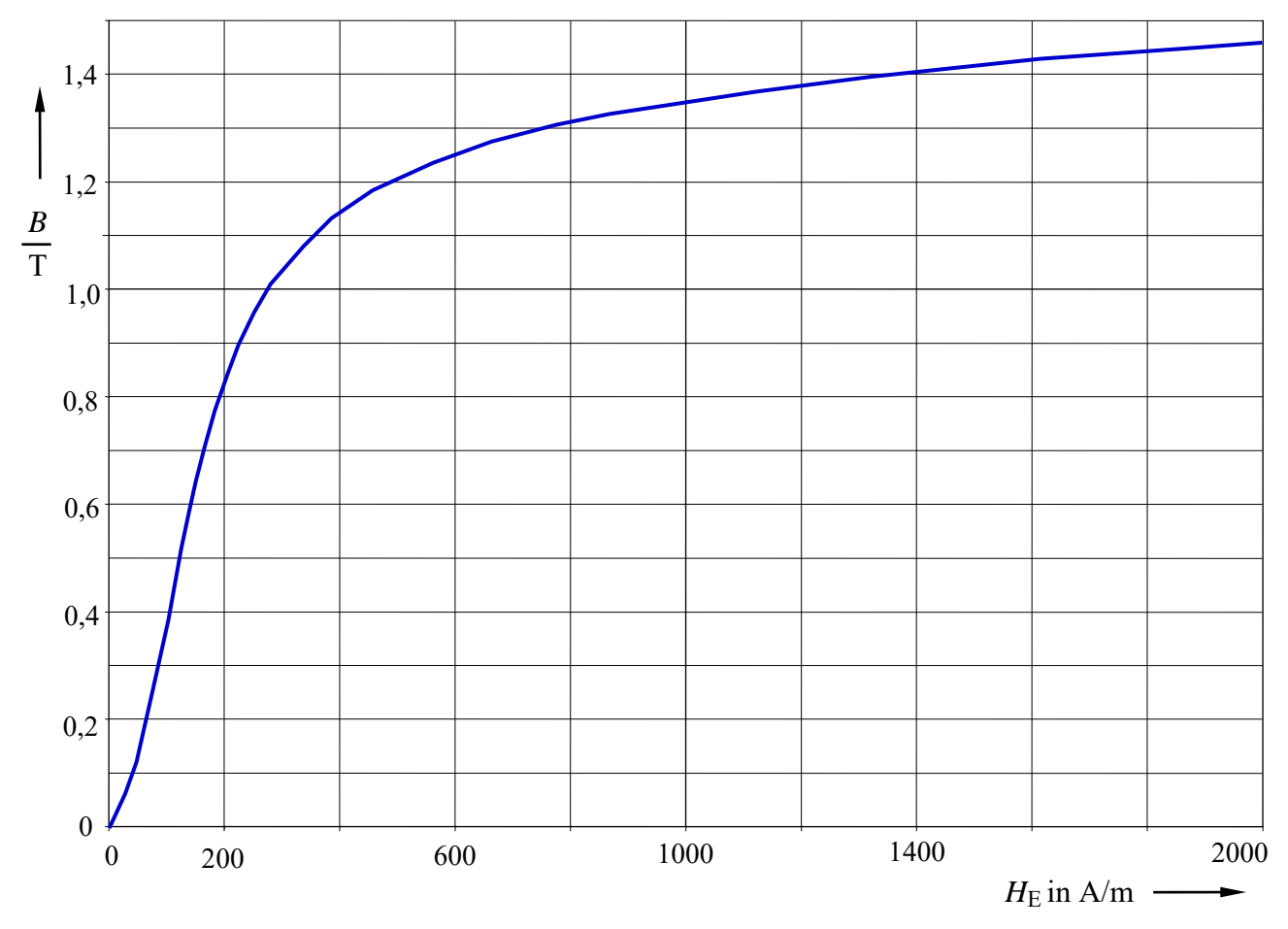

Bild ÜA\_3\_17.3.A\_1: Magnetisierungskennlinie zur Aufgabe ÜA\_3\_17.3.A

Die Magnetisierungskennlinie wurde hier zunächst ohne zusätzliche Festlegungen für weitergehende Übungen dargestellt.

Anmerkung: Nach jeder der folgenden Maßnahmen a) bis d) muss der Kern wieder vollständig entmagnetisiert werden! Hinweise dazu finden Sie im Lehrbuch [14] – Abschn. 17.3.1.

Zu a)  $B_a$  mit der Kennlinie verbinden (AP<sub>a</sub>) und die zugehörige magnetische Feldstärke ablesen:

$$
\Rightarrow \text{ siehe Bild ÜA_3_17.3.A_2:} \qquad \text{AP}_a: \approx (1,3 \text{ T}; \text{ } 750 \text{ A/m})
$$

$$
\Phi_{\rm a} = B_{\rm a} \cdot A = B_{\rm a} \cdot \frac{\pi}{4} d^2 = 1,3 \cdot \frac{\pi}{4} \cdot 10^{-4} \,\mathrm{V} \cdot \mathrm{s} = 102,1 \cdot 10^{-6} \,\mathrm{V} \cdot \mathrm{s}
$$

$$
R_{\text{ma}} = \frac{\Theta_1}{\Phi_a} = \frac{I_1 \cdot N_1}{\Phi_a} = \frac{200}{102 \cdot 10^{-6}} \cdot \frac{A}{V \cdot s} = 1,96 \cdot 10^6 \frac{A}{V \cdot s}
$$

Zu b) 
$$
H_{\text{Eb}}^* \approx H_{\text{Ea}}
$$
 und:  $B_b^* = \Theta_1 \cdot \frac{\mu_0}{\delta} \approx 0.5 \text{ T}$  Luftspaltgerade für b) einzelichnen:  
\n $\Rightarrow$  siehe Bild  $\text{UA\_3\_17.3.A\_2}$ :  $AP_b : \approx (0.43 \text{ T}; 110 \frac{\text{A}}{\text{m}})$   
\n $\Phi_b = B_b \cdot \frac{\pi}{4} d^2 = 0.43 \cdot \frac{\pi}{4} \cdot 10^{-4} \text{V} \cdot \text{s} = 33,77 \cdot 10^{-6} \text{V} \cdot \text{s}$   
\n $R_{\text{mb}} = \frac{\Theta_1}{\Phi_b} = \frac{200}{33,77 \cdot 10^{-6}} \cdot \frac{\text{A}}{\text{V} \cdot \text{s}} \approx 5,92 \cdot 10^{6} \frac{\text{A}}{\text{V} \cdot \text{s}}$ 

Zu c) Parallelverschiebung der Luftspaltgeraden von b):

$$
\Theta_{\rm c} = I_1 \cdot (N_1 + N_2) = I_1 \cdot 2N_1 = 2\Theta_1 \qquad \Rightarrow \qquad H_{\rm Ec}^* = 2H_{\rm Eb}^* \qquad \text{und:} \qquad B_{\rm c}^* = 2B_{\rm b}^*
$$
\n
$$
\Rightarrow \text{ siehe Bild ÜA_3_17.3.A_2:} \qquad AP_{\rm c} \approx (0.87 \, \text{T}; \, 220 \frac{\text{A}}{\text{m}})
$$
\n
$$
\Phi_{\rm c} = B_{\rm c} \cdot A = 0.87 \cdot \frac{\pi}{4} \cdot 10^{-4} \, \text{V} \cdot \text{s} = 68,33 \cdot 10^{-6} \, \text{V} \cdot \text{s}
$$

Zu d) Veränderung des Anstiegs der Luftspaltgeraden von c)

$$
H_{\text{Ed}}^{*} = H_{\text{Ec}}^{*} \quad \text{und:} \quad B_{\text{d}}^{*} = \frac{\Theta_{\text{c}} \cdot \mu_{0}}{\delta_{\text{d}}} = 400 \cdot \frac{1,256 \cdot 10^{-6}}{0,6 \cdot 10^{-3}} \text{ T} = 0,754 \text{ T}
$$
\n
$$
\Rightarrow \text{siehe Bild ÜA_3_17.3.A_2:} \quad \text{AP}_{\text{d}} \approx (0,68 \text{ T}; 170 \frac{\text{A}}{\text{m}})
$$
\n
$$
\Phi_{\text{d}} = B_{\text{d}} \cdot A = 0,68 \cdot \frac{\pi}{4} \cdot 10^{-4} \text{ V} \cdot \text{s} = 53,4 \cdot 10^{-6} \text{ V} \cdot \text{s}
$$

## · Grafische Lösung:

Schnittpunkte der Luftspaltgeraden mit Gleich. (17.12) und (17.13):

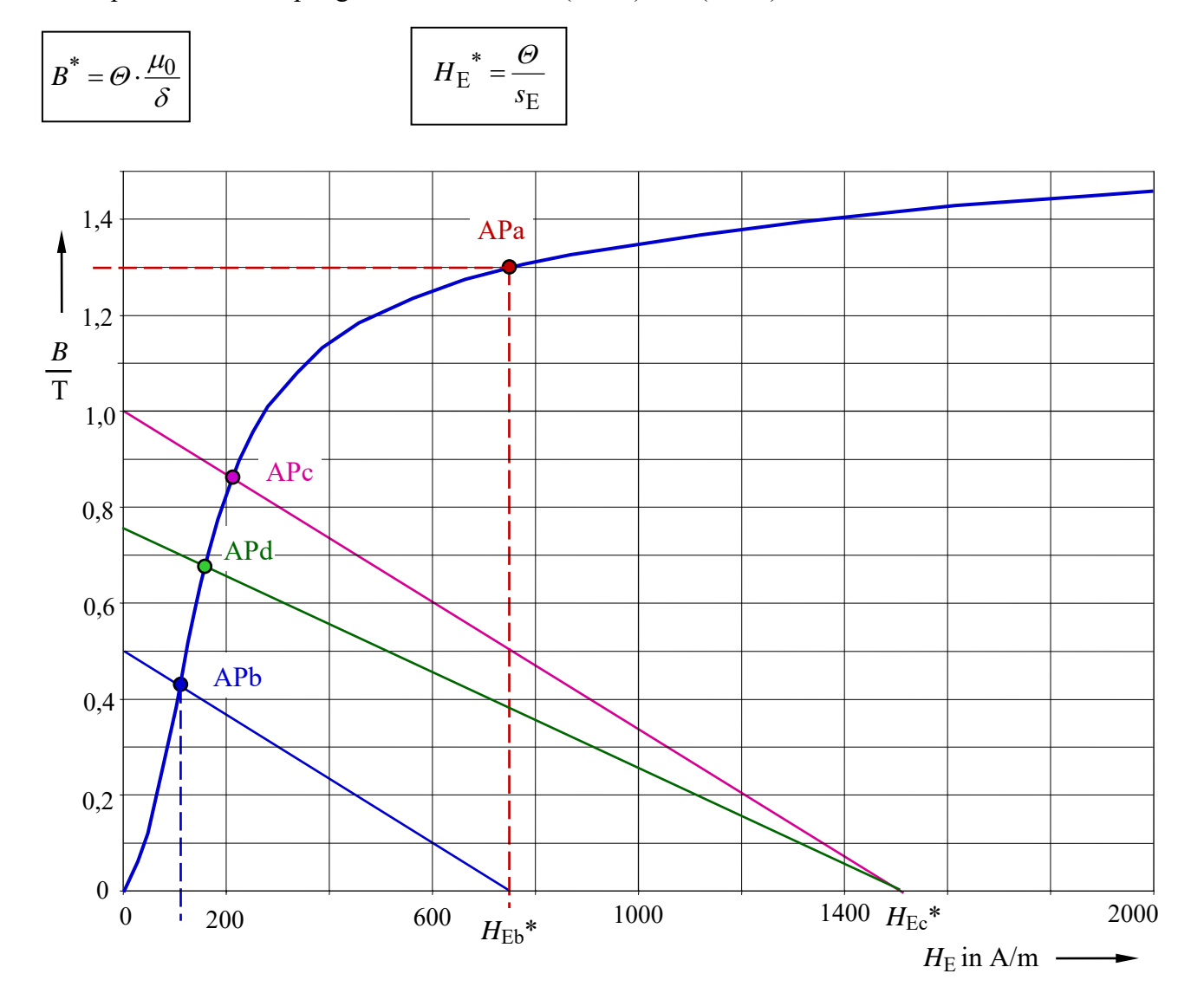

Bild ÜA\_3\_17.3.A\_2: Arbeitspunkte zur Aufgabe ÜA\_3\_17.3.A

a) keine LSG ! b)  $H_{\text{Eb}}^* = 750 \frac{\text{A}}{\text{m}}$  und:  $B_{\text{b}}^* \approx 0.5 \text{ T}$ <br>c)  $H_{\text{Ec}}^* = 1500 \frac{\text{A}}{\text{m}}$  und:  $B_{\text{c}}^* \approx 1.0 \text{ T}$ <br>d)  $H_{\text{Ed}}^* = 1500 \frac{\text{A}}{\text{m}}$  und:  $B_{\text{d}}^* \approx 0.754 \text{ T}$ 

$$
\begin{array}{|c|c|}\n\hline\n\text{AP}_a: (1,3 T; 750 \frac{\text{A}}{\text{m}}) \\
\hline\n\text{AP}_b: (0,43 T; 110 \frac{\text{A}}{\text{m}}) \\
\hline\n\text{AP}_c: (0,87 T; 220 \frac{\text{A}}{\text{m}}) \\
\hline\n\text{AP}_d: (0,68 T; 170 \frac{\text{A}}{\text{m}})\n\end{array}
$$

Ende dieser Lösung

## **Zusatzaufgabe:**

Führen Sie für die Rechnungen der Teilaufgaben a) und b) eine Probe durch.

*Probe* a): 
$$
s_{\text{Ea}} = \frac{\Theta_1}{H_{\text{Ea}}} = \frac{200}{750} \text{ m} = 26, \overline{6} \text{ cm}
$$
  $\Rightarrow$   $D_{\text{m}} = \frac{s_{\text{Ea}}}{\pi} \approx 8,5 \text{ cm}$   
\n $R_{\text{ma}} = \frac{s_{\text{Ea}}}{\mu_{\text{APa}} \cdot A} = \frac{s_{\text{Ea}} \cdot 4}{\frac{B_{\text{a}}}{H_{\text{Ea}}} \cdot \pi d^2} = 1,96 \cdot 10^6 \frac{\text{A}}{\text{V} \cdot \text{s}}$  oder:  
\n $R_{\text{ma}} = \frac{s_{\text{Ea}}}{\mu_{\text{APa}} \cdot A} = \frac{\frac{\Theta_1}{H_{\text{Ea}}}}{\frac{B_{\text{a}}}{H_{\text{Ea}}} \cdot \pi d^2} = \frac{4\Theta_1}{B_{\text{a}} \cdot \pi d^2} = 1,96 \cdot 10^6 \frac{\text{A}}{\text{V} \cdot \text{s}}$  (stimmt !)  
\n  
\n*Probe* b):  $R_{\text{mb}} = R_{\text{mE}} + R_{\text{mL}} = (0,852 + 5,069) \cdot 10^6 \frac{\text{A}}{\text{V} \cdot \text{s}} = 5,921 \cdot 10^6 \frac{\text{A}}{\text{V} \cdot \text{s}}$  (stimmt !)  
\nmit:  $R_{\text{mE}} = \frac{s_{\text{Ea}} - \delta_{\text{b}}}{\mu_{\text{APb}} \cdot A} = \frac{s_{\text{Ea}} - \delta_{\text{b}}}{\frac{B_{\text{b}}}{H_{\text{Eb}}} \cdot \frac{\pi d^2}{4}} = \frac{26,1\overline{6} \cdot 10^{-2}}{3,91 \cdot 10^{-3} \cdot \frac{\pi \cdot 10^{-4}}{4}} \cdot \frac{\text{A}}{\text{V} \cdot \text{s}} = 0,852 \cdot 10^6 \frac{\text{A}}{\text{V} \cdot \text{s}}$ 

$$
\text{und:} \quad R_{\text{mL}} = \frac{4\delta_{\text{b}}}{\mu_0 \cdot \pi \cdot d^2} = \frac{2 \cdot 10^{-3}}{1,256 \cdot 10^{-6} \pi \cdot 10^{-4}} \cdot \frac{A}{V \cdot s} = 5,069 \cdot 10^6 \frac{A}{V \cdot s}
$$
\n
$$
\Phi_{\text{b}} = \frac{\Theta_{\text{l}}}{R_{\text{mE}} + R_{\text{mL}}} = \frac{200}{5,921} \cdot 10^{-6} \text{ V} \cdot \text{s} = 33,78 \cdot 10^{-6} \text{ V} \cdot \text{s}
$$
\n
$$
\text{(stimmt!)}
$$

*Hinweis*: Aufgaben mit vergleichbaren Inhalten finden Sie im: Übungsbuch [14] – Berechnungsbeispiele 17.4 bis 17.10

Ende der zusätzlichen Lösung